## SAP ABAP table DPR TS UI EVA ATTRIBUTES {Evaluation Attributes}

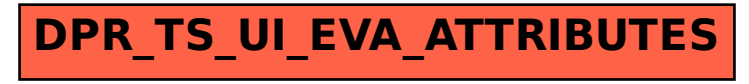